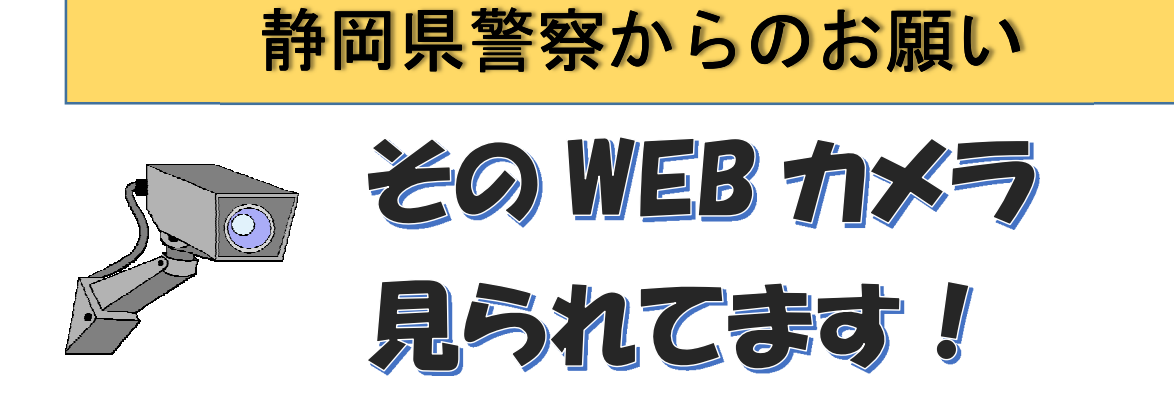

WEB カメラ(監視カメラ)の映像をのぞき見できてしまうWEB サイト「Insecam (http://insecam.org)」が話題になっています。

カメラ設置者

第三者

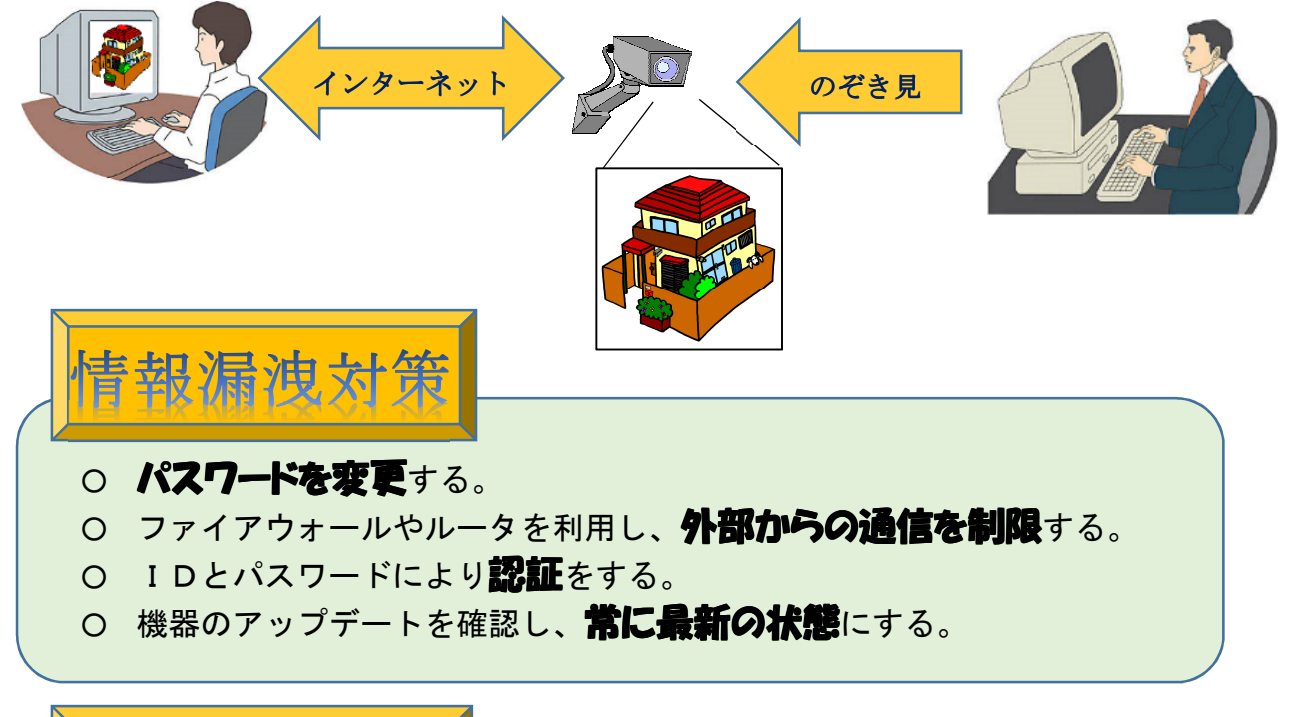

老車頂

独立行政法人情報処理推進機構 (IPA) https://www.ipa.go.jp/security/announce/20150317netdevice.html

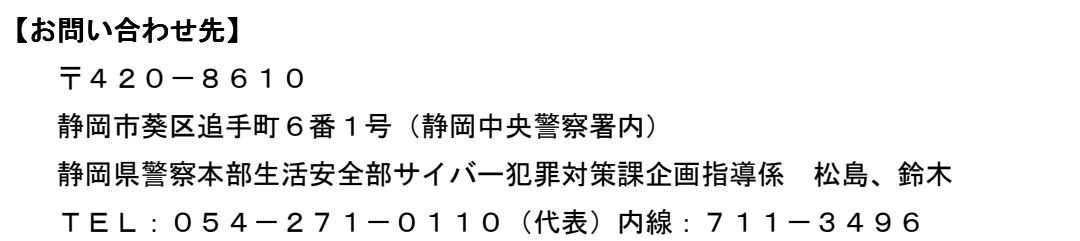